# Package 'IRTest'

March 22, 2024

<span id="page-0-0"></span>Type Package

Title Parameter Estimation of Item Response Theory with Estimation of Latent Distribution

Version 2.0.0

Description Item response theory (IRT) parameter estimation using marginal maximum likelihood and expectation-maximization algorithm

(Bock & Aitkin, 1981 [<doi:10.1007/BF02293801>](https://doi.org/10.1007/BF02293801)).

Within parameter estimation algorithm, several methods for latent distribution estimation are available.

Reflecting some features of the true latent distribution, these latent distribution estimation methods can possibly enhance the estimation accuracy and free the normality assumption on the latent distribution.

License GPL  $(>= 3)$ 

Encoding UTF-8

RoxygenNote 7.3.1

URL <https://github.com/SeewooLi/IRTest>

BugReports <https://github.com/SeewooLi/IRTest/issues>

Suggests knitr, rmarkdown, testthat (>= 3.0.0), V8, gridExtra

VignetteBuilder knitr

Imports betafunctions, dcurver, ggplot2, usethis

Depends  $R (= 2.10)$ 

Config/testthat/edition 3

NeedsCompilation no

Author Seewoo Li [aut, cre, cph]

Maintainer Seewoo Li <cu@yonsei.ac.kr>

Repository CRAN

Date/Publication 2024-03-22 19:20:06 UTC

## <span id="page-1-0"></span>R topics documented:

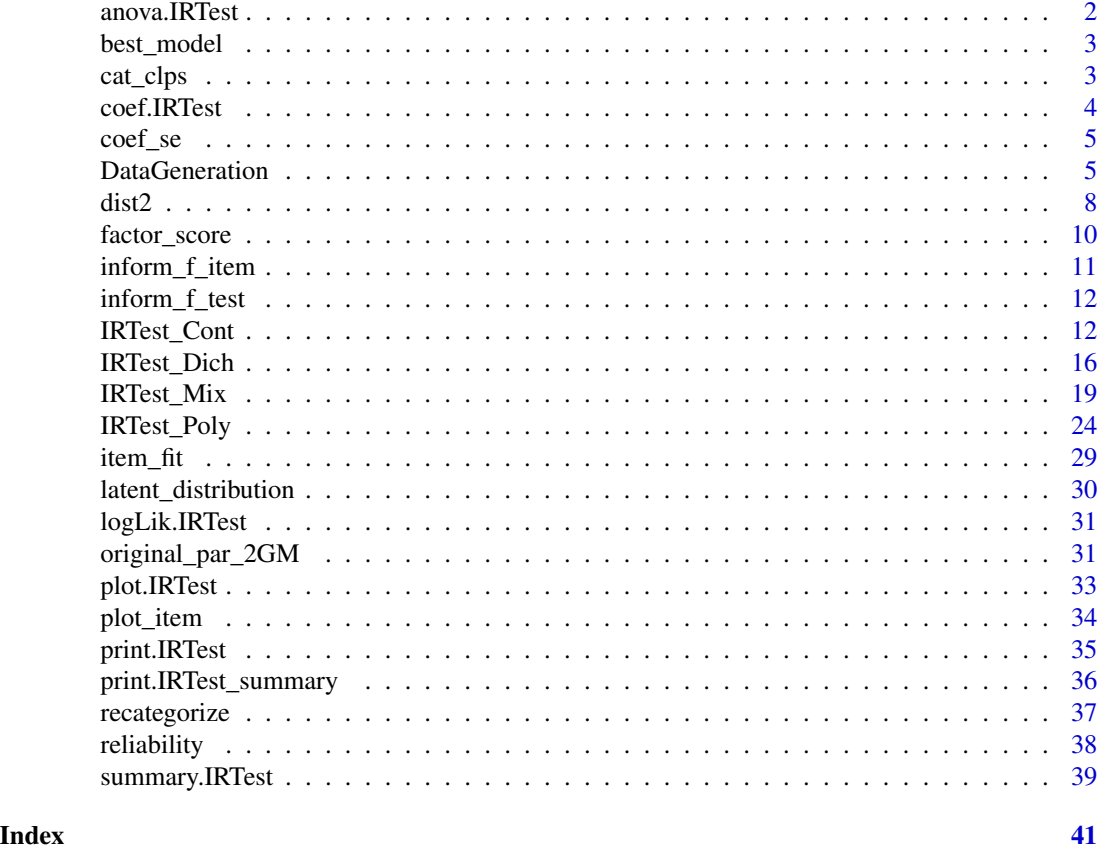

anova.IRTest *Model comparison*

## Description

Model comparison

## Usage

## S3 method for class 'IRTest' anova(...)

## Arguments

... Objects of "IRTest"-class to be compared.

## Value

Model-fit indices and results of likelihood ratio test (LRT).

## <span id="page-2-0"></span>best\_model 3

## Author(s)

Seewoo Li <cu@yonsei.ac.kr>

best\_model *Selecting the best model*

## Description

Selecting the best model

## Usage

best\_model(..., criterion = "HQ")

## Arguments

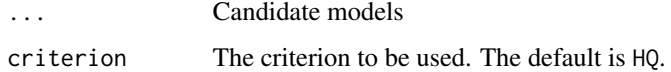

## Value

The best model and model-fit indices.

## Author(s)

Seewoo Li <cu@yonsei.ac.kr>

cat\_clps *A recommendation for category collapsing of items based on item parameters*

## Description

In a polytomous item, one or more score categories may not have the highest probability among the categories in an acceptable  $\theta$  range. In this case, the category may possibly be regarded as redundant in a psychometric point of view and can be collapsed into another score category. This function returns a recommendation for a recategorization scheme based on item parameters.

## Usage

```
cat\_clps(item.matrix, range = c(-4, 4), increment = 0.005)
```
## <span id="page-3-0"></span>Arguments

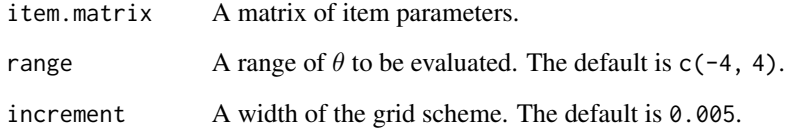

## Value

A list of recommended recategorization for each item.

## Author(s)

Seewoo Li <cu@yonsei.ac.kr>

## coef.IRTest *Extract Model Coefficients*

## Description

A generic function which extracts model coefficients from objects returned by modeling functions.

## Usage

```
## S3 method for class 'IRTest'
coef(object, complete = TRUE, ...)
```
## Arguments

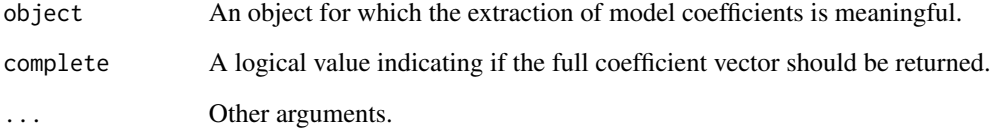

## Value

Coefficients extracted from the model (object).

<span id="page-4-0"></span>

## Description

Standard errors of model coefficients calculated by using Fisher information functions.

## Usage

```
coef_se(object, complete = TRUE)
```
## Arguments

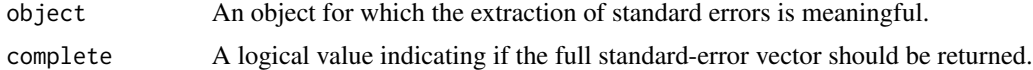

## Value

Standard errors extracted from the model (object).

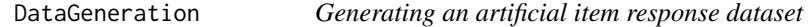

## Description

This function generates an artificial item response dataset allowing various options.

## Usage

```
DataGeneration(
  seed = 1,
 N = 2000,nitem_D = 0,
  nitem_P = 0,
 nitem_C = 0,
  model_D = "2PL",model_P = "GPCM",
  latent_dist = "Normal",
  item_D = NULL,
  item_P = NULL,
  item_C = NULL,
  theta = NULL,
  prob = 0.5,
  d = 1.7,
  sd\_ratio = 1,
```

```
m = 0,
 s = 1,a_1 = 0.8,
 a_{-}u = 2.5,
 b_m = NULL,b_s = NULL,c_1 = 0,c_{-}u = 0.2,
 categ = 5,
 possible_ans = seq(0.1, 0.9, length = 5))
```
## Arguments

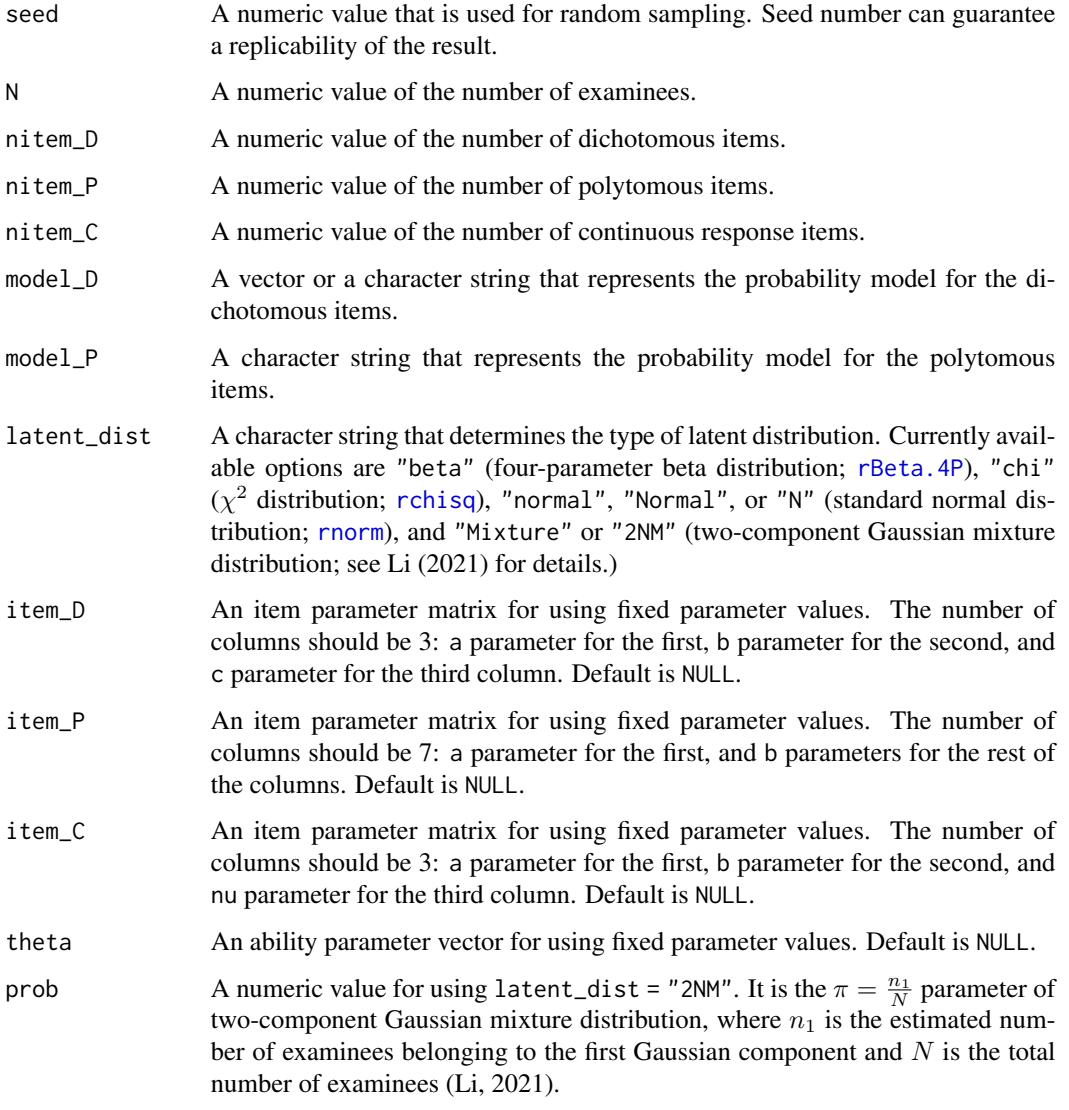

<span id="page-5-0"></span>

## DataGeneration 7

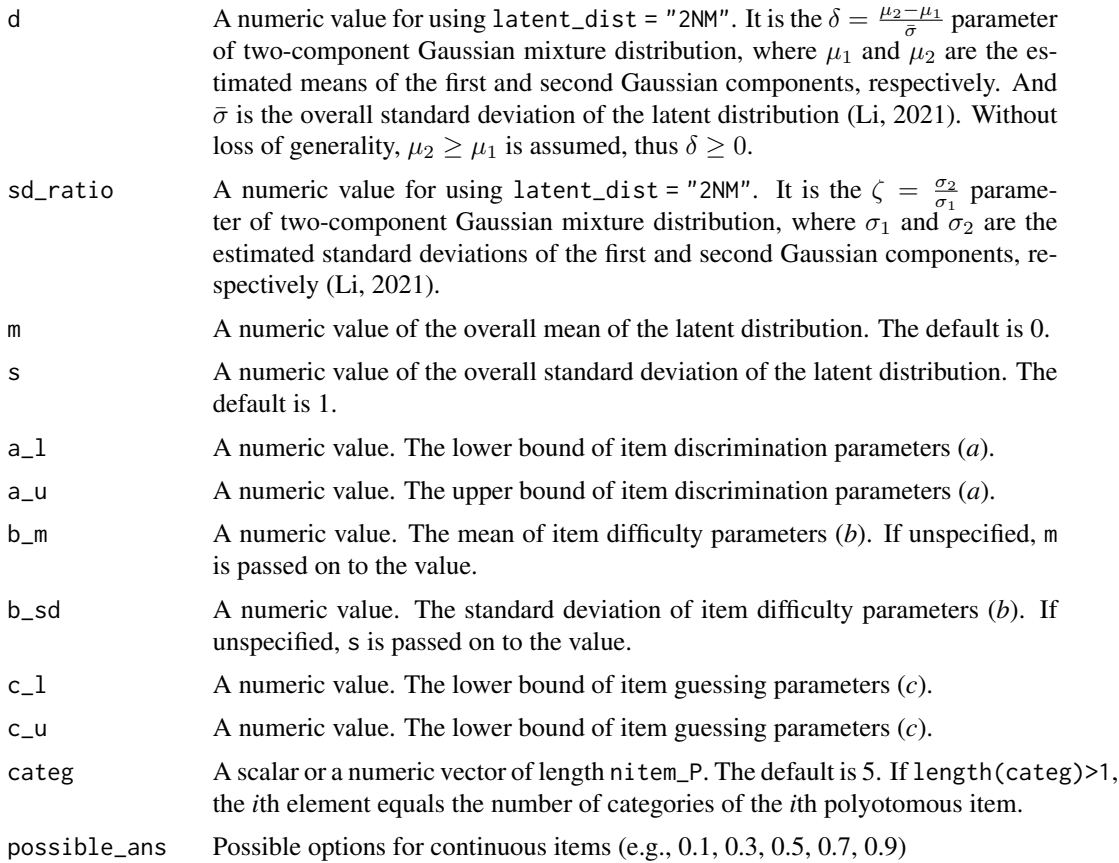

## Value

This function returns a list of several objects:

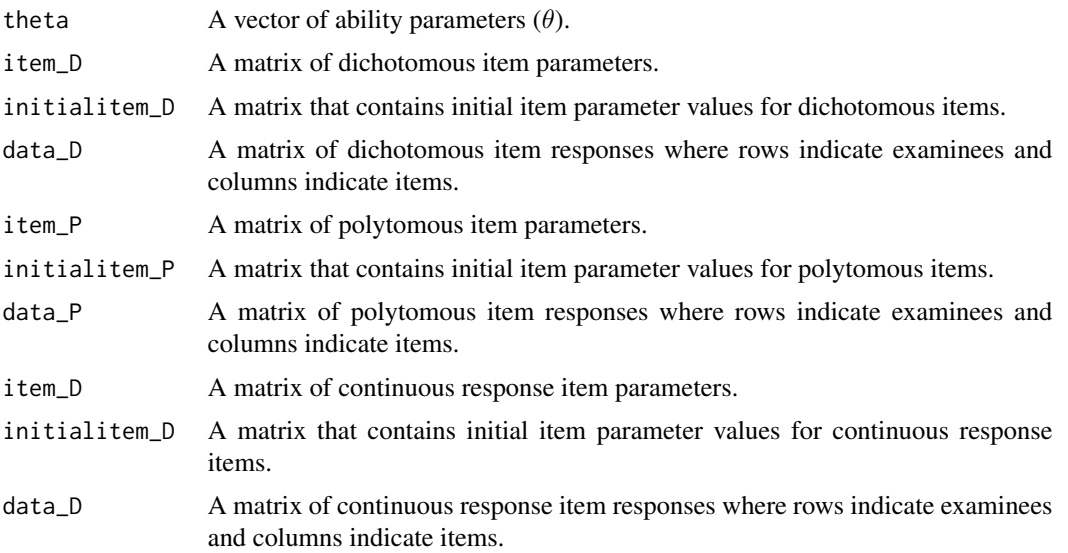

## <span id="page-7-0"></span>Author(s)

Seewoo Li <cu@yonsei.ac.kr>

## References

Li, S. (2021). Using a two-component normal mixture distribution as a latent distribution in estimating parameters of item response models. *Journal of Educational Evaluation, 34*(4), 759-789.

## Examples

```
# Dichotomous item responses
Alldata <- DataGeneration(N = 500,
                          nitem_D = 10# Polytomous item responses
Alldata <- DataGeneration(N = 1000,
                          nitem_P = 10# Mixed-format items
Alldata <- DataGeneration(N = 1000,
                         nitem_D = 20,
                         nitem_P = 10# Continuous items
AllData <- DataGeneration(N = 1000,
                          nitem_C = 10# Dataset from non-normal latent density using two-component Gaussian mixture distribution
Alldata <- DataGeneration(N=1000,
                          nitem_P = 10,
                          latent_dist = "2NM",
                          d = 1.664,sd_ratio = 2,
                          prob = 0.3
```
dist2 *Re-parameterized two-component normal mixture distribution*

## Description

Probability density for the re-parameterized two-component normal mixture distribution.

### $dist2$  9

## Usage

dist2(x, prob = 0.5, d = 0, sd\_ratio = 1, overallmean = 0, overallsd = 1)

## Arguments

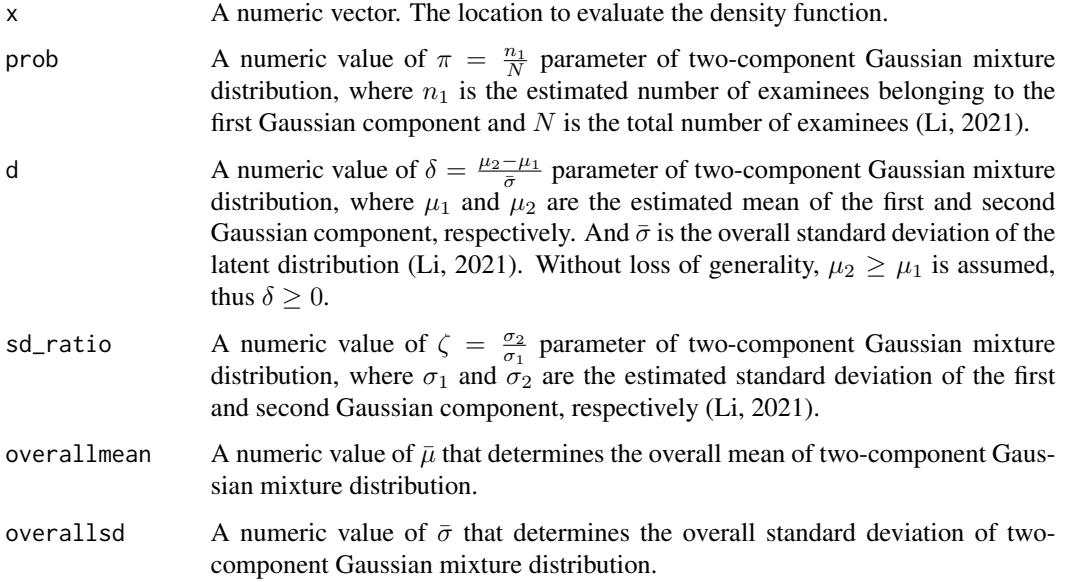

## Details

## The overall mean and overall standard deviation obtained from original parameters; 1) Overall mean  $(\bar{\mu})$

$$
\bar{\mu} = \pi \mu_1 + (1 - \pi) \mu_2
$$

2) Overall standard deviation  $(\bar{\sigma})$ 

$$
\bar{\sigma} = \sqrt{\pi \sigma_1^2 + (1 - \pi) \sigma_2^2 + \pi (1 - \pi) (\mu_2 - \mu_1)^2}
$$

## Value

The evaluated probability density value(s).

## Author(s)

Seewoo Li <cu@yonsei.ac.kr>

## References

Li, S. (2021). Using a two-component normal mixture distribution as a latent distribution in estimating parameters of item response models. *Journal of Educational Evaluation, 34*(4), 759-789.

## Examples

```
# Evaluated density
dnst <- dist2(seq(-6,6,.1), prob = 0.3, d = 1, sd_ratio=0.5)
# Plot of the density
plot(seq(-6,6,.1), dnst)
```
factor\_score *Estimated factor scores*

## Description

Factor scores of examinees.

## Usage

```
factor_score(x, ability_method = "EAP", quad = NULL, prior = NULL)
```
## Arguments

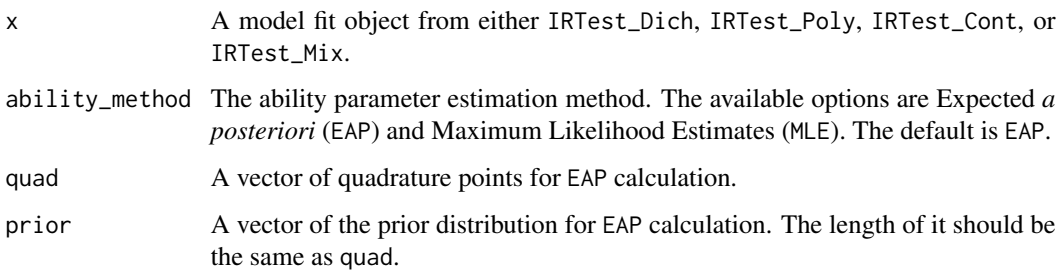

## Value

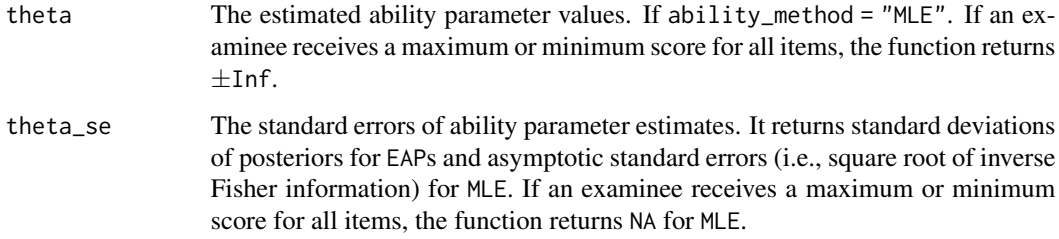

## Author(s)

<span id="page-9-0"></span>

## <span id="page-10-0"></span>inform\_f\_item 11

## Examples

```
# A preparation of dichotomous item response data
data <- DataGeneration(N=500, nitem_D = 10)$data_D
# Analysis
M1 <- IRTest_Dich(data)
# Item fit statistics
factor_score(M1, ability_method = "MLE")
```
inform\_f\_item *Item information function*

## Description

Item information function

## Usage

```
inform_f<sub>1</sub>tem(x, test, item = 1, type = "d")
```
## Arguments

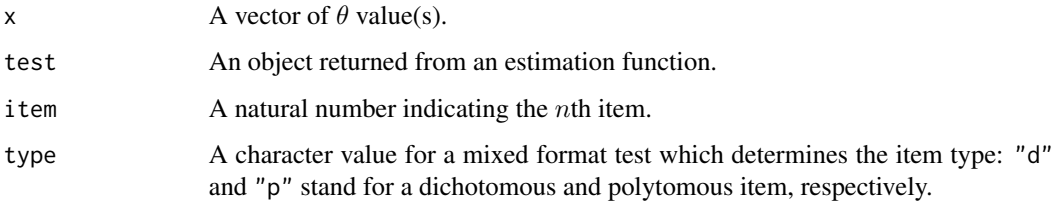

## Value

A vector of the evaluated item information values.

## Author(s)

<span id="page-11-0"></span>

## Description

Test information function

## Usage

inform\_f\_test(x, test)

## Arguments

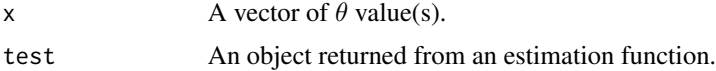

## Value

A vector of test information values of the same length as x.

## Author(s)

Seewoo Li <cu@yonsei.ac.kr>

<span id="page-11-1"></span>IRTest\_Cont *Item and ability parameters estimation for continuous response items*

## Description

This function estimates IRT item and ability parameters when all items are scored continuously. Based on Bock & Aitkin's (1981) marginal maximum likelihood and EM algorithm (EM-MML), this function provides several latent distribution estimation algorithms which could free the normality assumption on the latent variable. If the normality assumption is violated, application of these latent distribution estimation methods could reflect non-normal characteristics of the unknown true latent distribution, thereby providing more accurate parameter estimates (Li, 2021; Woods & Lin, 2009; Woods & Thissen, 2006).

## Usage

```
IRTest_Cont(
  data,
  range = c(-6, 6),
  q = 121,initialitem = NULL,
  ability_method = "EAP",
```
## <span id="page-12-0"></span>IRTest\_Cont 13

```
latent_dist = "Normal",
max\_iter = 200,
threshold = 1e-04,
bandwidth = "SJ-ste",
h = NULL
```
## Arguments

)

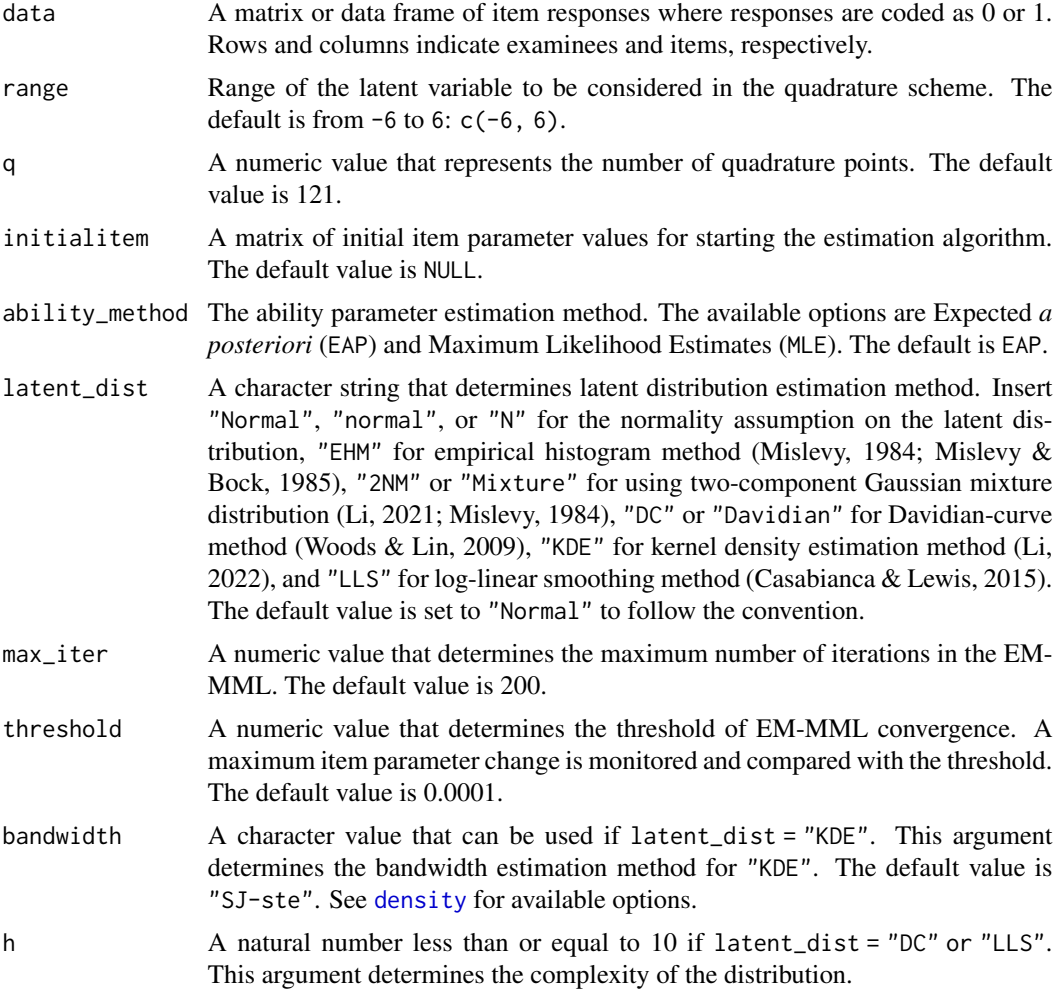

## Details

The probability of a response  $u=x,$  where  $0 < u < 1$  (see Martinez, 2023)

$$
P(u = x | a, b, \nu) = \frac{1}{B(\mu\nu, \nu(1-\mu))} u^{\mu\nu - 1} (1 - u)^{\nu(1-\mu) - 1}
$$

where  $\mu = \frac{e^{a(\theta - b)}}{1 + e^{a(\theta - b)}}$  $\frac{e^{a(\theta-b)}}{1+e^{a(\theta-b)}}$ . Latent distribution estimation methods 1) Empirical histogram method

$$
P(\theta = X_k) = A(X_k)
$$

where  $k = 1, 2, ..., q$ ,  $X_k$  is the location of the kth quadrature point, and  $A(X_k)$  is a value of probability mass function evaluated at  $X_k$ . Empirical histogram method thus has  $q-1$ parameters.

2) Two-component Gaussian mixture distribution

$$
P(\theta = X) = \pi \phi(X; \mu_1, \sigma_1) + (1 - \pi) \phi(X; \mu_2, \sigma_2)
$$

where  $\phi(X; \mu, \sigma)$  is the value of a Gaussian component with mean  $\mu$  and standard deviation  $\sigma$  evaluated at X.

3) Davidian curve method

$$
P(\theta = X) = \left\{ \sum_{\lambda=0}^{h} m_{\lambda} X^{\lambda} \right\}^{2} \phi(X; 0, 1)
$$

where h corresponds to the argument h and determines the degree of the polynomial. 4) Kernel density estimation method

$$
P(\theta = X) = \frac{1}{Nh} \sum_{j=1}^{N} K\left(\frac{X - \theta_j}{h}\right)
$$

where N is the number of examinees,  $\theta_j$  is jth examinee's ability parameter, h is the bandwidth which corresponds to the argument bandwidth, and  $K(\cdot)$  is a kernel function. The Gaussian kernel is used in this function.

5) Log-linear smoothing method

$$
P(\theta = X_q) = \exp\left(\beta_0 + \sum_{m=1}^h \beta_m X_q^m\right)
$$

where h is the hyper parameter which determines the smoothness of the density, and  $\theta$  can take total Q finite values  $(X_1, \ldots, X_q, \ldots, X_Q)$ .

### Value

This function returns a list of several objects:

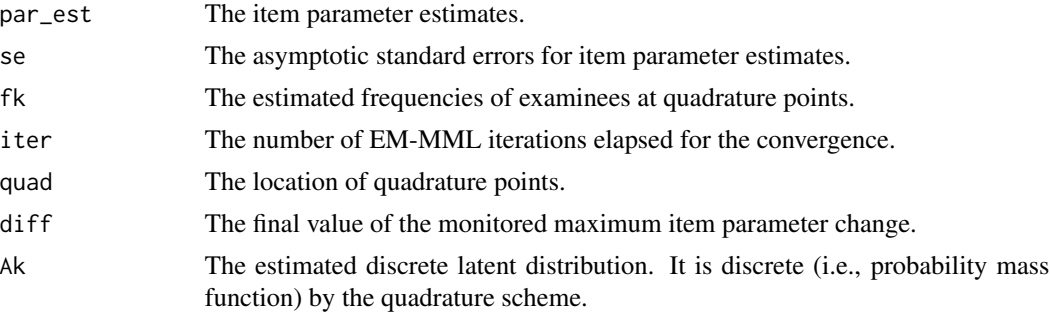

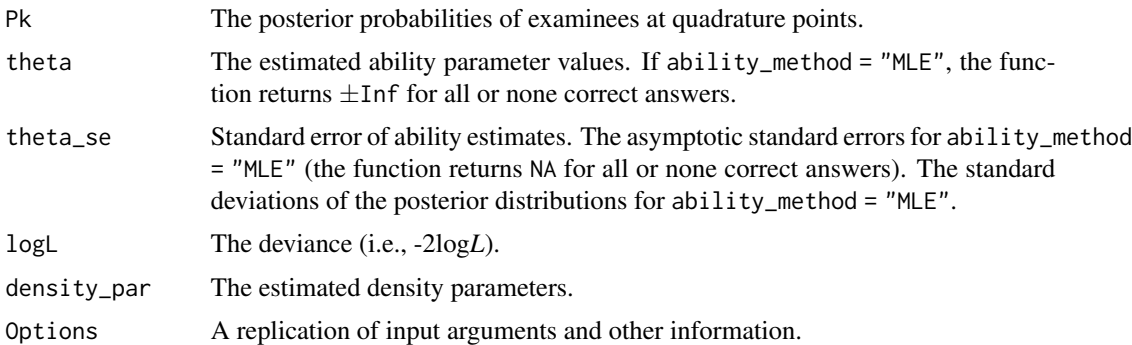

### Author(s)

Seewoo Li <cu@yonsei.ac.kr>

## References

Bock, R. D., & Aitkin, M. (1981). Marginal maximum likelihood estimation of item parameters: Application of an EM algorithm. *Psychometrika, 46*(4), 443-459.

Casabianca, J. M., & Lewis, C. (2015). IRT item parameter recovery with marginal maximum likelihood estimation using loglinear smoothing models. *Journal of Educational and Behavioral Statistics, 40*(6), 547-578.

Li, S. (2021). Using a two-component normal mixture distribution as a latent distribution in estimating parameters of item response models. *Journal of Educational Evaluation, 34*(4), 759-789.

Li, S. (2022). *The effect of estimating latent distribution using kernel density estimation method on the accuracy and efficiency of parameter estimation of item response models* [Master's thesis, Yonsei University, Seoul]. Yonsei University Library.

Martinez, A. J. (2023). Beta item factor analysis for asymmetric, bounded, and continuous item response data. *OSF*. DOI:10.31234/osf.io/tp8sx.

Mislevy, R. J. (1984). Estimating latent distributions. *Psychometrika, 49*(3), 359-381.

Mislevy, R. J., & Bock, R. D. (1985). Implementation of the EM algorithm in the estimation of item parameters: The BILOG computer program. In D. J. Weiss (Ed.). *Proceedings of the 1982 item response theory and computerized adaptive testing conference* (pp. 189-202). University of Minnesota, Department of Psychology, Computerized Adaptive Testing Conference.

Woods, C. M., & Lin, N. (2009). Item response theory with estimation of the latent density using Davidian curves. *Applied Psychological Measurement, 33*(2), 102-117.

Woods, C. M., & Thissen, D. (2006). Item response theory with estimation of the latent population distribution using spline-based densities. *Psychometrika, 71*(2), 281-301.

## Examples

```
# Generating a continuous item response data
data \leq DataGeneration(N = 1000, nitem_C = 10)$data_C
```
# Analysis

M1 <- IRTest\_Cont(data, max\_iter = 3) # increase `max\_iter` in real analyses.

<span id="page-15-1"></span>IRTest\_Dich *Item and ability parameters estimation for dichotomous items*

## Description

This function estimates IRT item and ability parameters when all items are scored dichotomously. Based on Bock & Aitkin's (1981) marginal maximum likelihood and EM algorithm (EM-MML), this function provides several latent distribution estimation algorithms which could free the normality assumption on the latent variable. If the normality assumption is violated, application of these latent distribution estimation methods could reflect non-normal characteristics of the unknown true latent distribution, and, thus, could provide more accurate parameter estimates (Li, 2021; Woods & Lin, 2009; Woods & Thissen, 2006).

## Usage

```
IRTest_Dich(
  data,
 model = "2PL",range = c(-6, 6),
  q = 121,initialitem = NULL,
  ability_method = "EAP",
  latent_dist = "Normal",
  max\_iter = 200,
  threshold = 1e-04,
  bandwidth = "SJ-ste",
  h = NULL)
```
## Arguments

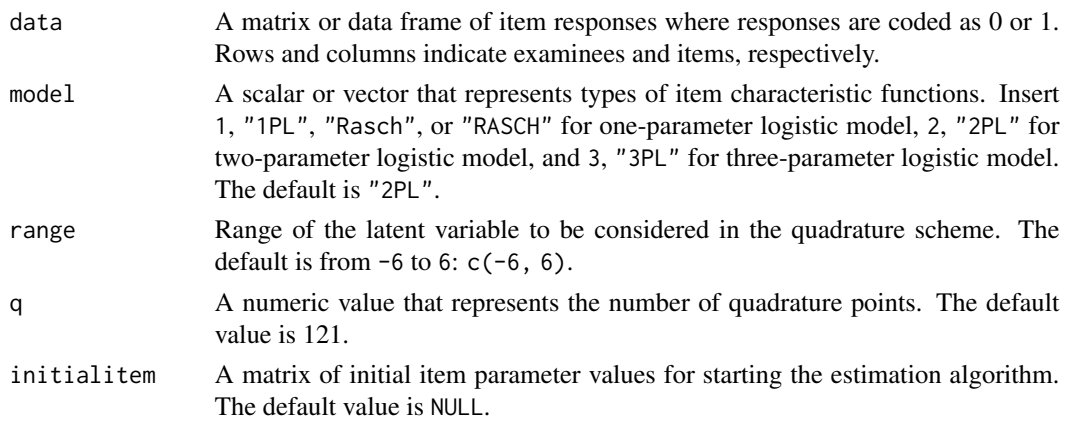

<span id="page-15-0"></span>

<span id="page-16-0"></span>ability\_method The ability parameter estimation method. The available options are Expected *a posteriori* (EAP) and Maximum Likelihood Estimates (MLE). The default is EAP. latent\_dist A character string that determines latent distribution estimation method. Insert "Normal", "normal", or "N" for the normality assumption on the latent distribution, "EHM" for empirical histogram method (Mislevy, 1984; Mislevy & Bock, 1985), "2NM" or "Mixture" for using two-component Gaussian mixture distribution (Li, 2021; Mislevy, 1984), "DC" or "Davidian" for Davidian-curve method (Woods & Lin, 2009), "KDE" for kernel density estimation method (Li, 2022), and "LLS" for log-linear smoothing method (Casabianca & Lewis, 2015). The default value is set to "Normal" to follow the convention. max iter A numeric value that determines the maximum number of iterations in the EM-MML. The default value is 200. threshold A numeric value that determines the threshold of EM-MML convergence. A maximum item parameter change is monitored and compared with the threshold. The default value is 0.0001. bandwidth A character value that can be used if latent\_dist = "KDE". This argument determines the bandwidth estimation method for "KDE". The default value is "SJ-ste". See [density](#page-0-0) for available options. h A natural number less than or equal to 10 if latent\_dist = "DC" or "LLS". This argument determines the complexity of the distribution.

### Details

The probabilities for a correct response  $(u = 1)$  1) One-parameter logistic (1PL) model

$$
P(u = 1 | \theta, b) = \frac{\exp(\theta - b)}{1 + \exp(\theta - b)}
$$

2) Two-parameter logistic (2PL) model

$$
P(u = 1 | \theta, a, b) = \frac{\exp(a(\theta - b))}{1 + \exp(a(\theta - b))}
$$

3) Three-parameter logistic (3PL) model

$$
P(u = 1 | \theta, a, b, c) = c + (1 - c) \frac{\exp(a(\theta - b))}{1 + \exp(a(\theta - b))}
$$

Latent distribution estimation methods 1) Empirical histogram method

$$
P(\theta = X_k) = A(X_k)
$$

where  $k = 1, 2, ..., q$ ,  $X_k$  is the location of the kth quadrature point, and  $A(X_k)$  is a value of probability mass function evaluated at  $X_k$ . Empirical histogram method thus has  $q-1$ parameters.

2) Two-component Gaussian mixture distribution

$$
P(\theta = X) = \pi \phi(X; \mu_1, \sigma_1) + (1 - \pi) \phi(X; \mu_2, \sigma_2)
$$

where  $\phi(X; \mu, \sigma)$  is the value of a Gaussian component with mean  $\mu$  and standard deviation  $\sigma$  evaluated at X.

3) Davidian curve method

$$
P(\theta = X) = \left\{ \sum_{\lambda=0}^{h} m_{\lambda} X^{\lambda} \right\}^{2} \phi(X; 0, 1)
$$

where h corresponds to the argument h and determines the degree of the polynomial. 4) Kernel density estimation method

$$
P(\theta = X) = \frac{1}{Nh} \sum_{j=1}^{N} K\left(\frac{X - \theta_j}{h}\right)
$$

where N is the number of examinees,  $\theta_j$  is jth examinee's ability parameter, h is the bandwidth which corresponds to the argument bandwidth, and  $K(\cdot)$  is a kernel function. The Gaussian kernel is used in this function.

5) Log-linear smoothing method

$$
P(\theta = X_q) = \exp\left(\beta_0 + \sum_{m=1}^h \beta_m X_q^m\right)
$$

where h is the hyper parameter which determines the smoothness of the density, and  $\theta$  can take total  $Q$  finite values  $(X_1, \ldots, X_q, \ldots, X_Q)$ .

## Value

This function returns a list of several objects:

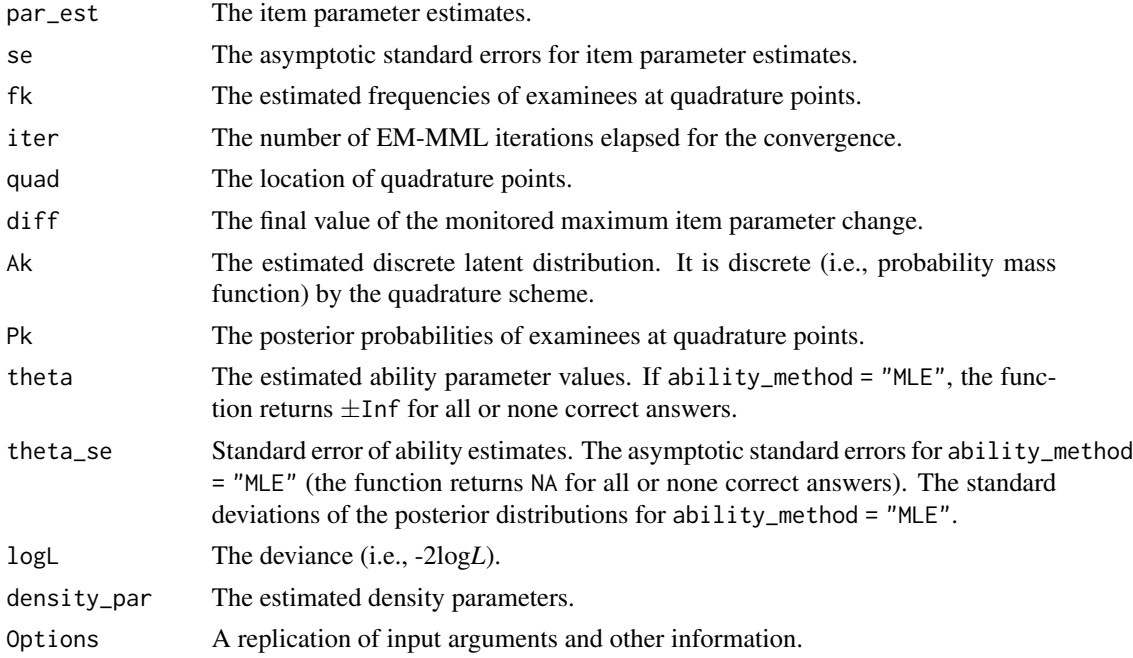

## <span id="page-18-0"></span>IRTest\_Mix 19

## Author(s)

Seewoo Li <cu@yonsei.ac.kr>

## References

Bock, R. D., & Aitkin, M. (1981). Marginal maximum likelihood estimation of item parameters: Application of an EM algorithm. *Psychometrika, 46*(4), 443-459.

Casabianca, J. M., & Lewis, C. (2015). IRT item parameter recovery with marginal maximum likelihood estimation using loglinear smoothing models. *Journal of Educational and Behavioral Statistics, 40*(6), 547-578.

Li, S. (2021). Using a two-component normal mixture distribution as a latent distribution in estimating parameters of item response models. *Journal of Educational Evaluation, 34*(4), 759-789.

Li, S. (2022). *The effect of estimating latent distribution using kernel density estimation method on the accuracy and efficiency of parameter estimation of item response models* [Master's thesis, Yonsei University, Seoul]. Yonsei University Library.

Mislevy, R. J. (1984). Estimating latent distributions. *Psychometrika, 49*(3), 359-381.

Mislevy, R. J., & Bock, R. D. (1985). Implementation of the EM algorithm in the estimation of item parameters: The BILOG computer program. In D. J. Weiss (Ed.). *Proceedings of the 1982 item response theory and computerized adaptive testing conference* (pp. 189-202). University of Minnesota, Department of Psychology, Computerized Adaptive Testing Conference.

Woods, C. M., & Lin, N. (2009). Item response theory with estimation of the latent density using Davidian curves. *Applied Psychological Measurement, 33*(2), 102-117.

Woods, C. M., & Thissen, D. (2006). Item response theory with estimation of the latent population distribution using spline-based densities. *Psychometrika, 71*(2), 281-301.

## Examples

# A preparation of dichotomous item response data

data <- DataGeneration(N=500,

```
nitem_D = 10)$data_D
```
# Analysis

M1 <- IRTest\_Dich(data)

<span id="page-18-1"></span>IRTest\_Mix *Item and ability parameters estimation for a mixed-format item response data*

## Description

This function estimates IRT item and ability parameters when a test consists of mixed-format items (i.e., a combination of dichotomous and polytomous items). In educational context, the combination of these two item formats takes an advantage; Dichotomous item format expedites scoring and is conducive to cover broad domain, while Polytomous item format (e.g., free response item) encourages students to exert complex cognitive skills (Lee et al., 2020). Based on Bock & Aitkin's (1981) marginal maximum likelihood and EM algorithm (EM-MML), this function incorporates several latent distribution estimation algorithms which could free the normality assumption on the latent variable. If the normality assumption is violated, application of these latent distribution estimation methods could reflect some features of the unknown true latent distribution, and, thus, could provide more accurate parameter estimates (Li, 2021; Woods & Lin, 2009; Woods & Thissen, 2006).

### Usage

```
IRTest_Mix(
  data_D,
  data_P,
 model_D = "2PL",model_P = "GPCM",range = c(-6, 6),
  q = 121,
  initialitem_D = NULL,
  initialitem_P = NULL,
  ability_method = "EAP",
  latent_dist = "Normal",
  max\_iter = 200,
  threshold = 1e-04,
  bandwidth = "SJ-ste",
  h = NULL)
```
## Arguments

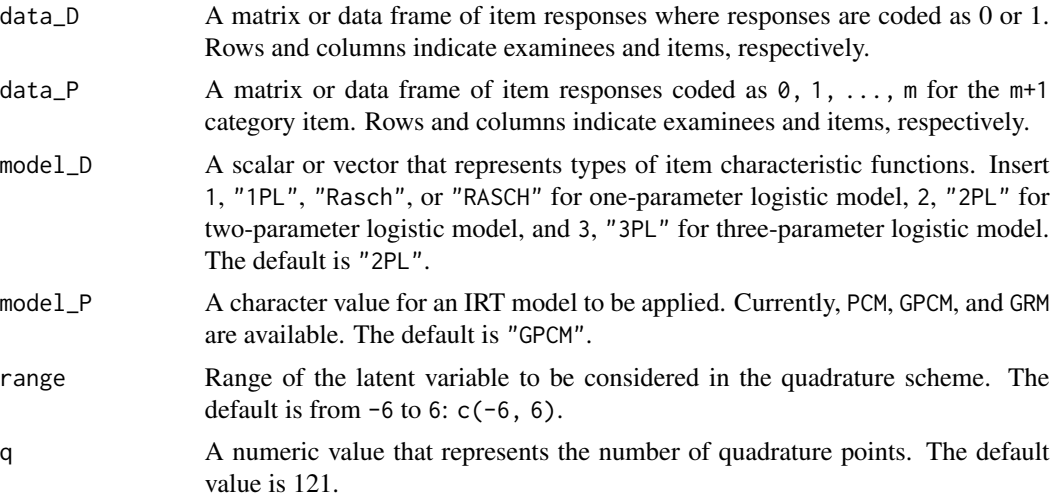

- <span id="page-20-0"></span>initialitem\_P A matrix of initial item parameter values for starting the estimation algorithm. The default value is NULL.
- ability\_method The ability parameter estimation method. The available options are Expected *a posteriori* (EAP) and Maximum Likelihood Estimates (MLE). The default is EAP.
- latent\_dist A character string that determines latent distribution estimation method. Insert "Normal", "normal", or "N" for the normality assumption on the latent distribution, "EHM" for empirical histogram method (Mislevy, 1984; Mislevy & Bock, 1985), "2NM" or "Mixture" for using two-component Gaussian mixture distribution (Li, 2021; Mislevy, 1984), "DC" or "Davidian" for Davidian-curve method (Woods & Lin, 2009), "KDE" for kernel density estimation method (Li, 2022), and "LLS" for log-linear smoothing method (Casabianca & Lewis, 2015). The default value is set to "Normal" to follow the convention.
- max\_iter A numeric value that determines the maximum number of iterations in the EM-MML. The default value is 200.
- threshold A numeric value that determines the threshold of EM-MML convergence. A maximum item parameter change is monitored and compared with the threshold. The default value is 0.0001.
- bandwidth A character value that can be used if latent\_dist = "KDE". This argument determines the bandwidth estimation method for "KDE". The default value is "SJ-ste". See [density](#page-0-0) for available options.
- h A natural number less than or equal to 10 if latent\_dist = "DC" or "LLS". This argument determines the complexity of the distribution.

## Details

Dichotomous: the probabilities for a correct response  $(u = 1)$  1) One-parameter logistic (1PL) model

$$
P(u = 1 | \theta, b) = \frac{\exp(\theta - b)}{1 + \exp(\theta - b)}
$$

2) Two-parameter logistic (2PL) model

$$
P(u = 1 | \theta, a, b) = \frac{\exp(a(\theta - b))}{1 + \exp(a(\theta - b))}
$$

3) Three-parameter logistic (3PL) model

$$
P(u = 1 | \theta, a, b, c) = c + (1 - c) \frac{\exp(a(\theta - b))}{1 + \exp(a(\theta - b))}
$$

**Polytomous: the probability for scoring**  $u = k$  (i.e.,  $k = 0, 1, ..., m; m \ge 2$ ) 1) Partial credit model (PCM)

$$
P(u = 0 | \theta, b_1, ..., b_m) = \frac{1}{1 + \sum_{c=1}^{m} \exp\left[\sum_{v=1}^{c} a(\theta - b_v)\right]}
$$

$$
P(u = 1 | \theta, b_1, ..., b_m) = \frac{\exp(\theta - b_1)}{1 + \sum_{c=1}^{m} \exp\left[\sum_{v=1}^{c} \theta - b_v\right]}
$$

$$
P(u = m | \theta, b_1, ..., b_m) = \frac{\exp\left[\sum_{v=1}^m \theta - b_v\right]}{1 + \sum_{c=1}^m \exp\left[\sum_{v=1}^c \theta - b_v\right]}
$$

2) Generalized partial credit model (GPCM)

$$
P(u = 0 | \theta, a, b_1, ..., b_m) = \frac{1}{1 + \sum_{c=1}^{m} \exp\left[\sum_{v=1}^{c} a(\theta - b_v)\right]}
$$

$$
P(u = 1 | \theta, a, b_1, ..., b_m) = \frac{\exp\left(a(\theta - b_1)\right)}{1 + \sum_{c=1}^{m} \exp\left[\sum_{v=1}^{c} a(\theta - b_v)\right]}
$$

$$
\vdots
$$

$$
P(u = m | \theta, a, b_1, ..., b_m) = \frac{\exp\left[\sum_{v=1}^{m} a(\theta - b_v)\right]}{1 + \sum_{c=1}^{m} \exp\left[\sum_{v=1}^{c} a(\theta - b_v)\right]}
$$

3) Graded response model (GRM)

$$
P(u = 0 | \theta, a, b_1, ..., b_m) = 1 - \frac{1}{1 + \exp[-a(\theta - b_1)]}
$$

$$
P(u = 1 | \theta, a, b_1, ..., b_m) = \frac{1}{1 + \exp[-a(\theta - b_1)]} - \frac{1}{1 + \exp[-a(\theta - b_2)]}
$$

$$
\vdots
$$

$$
P(u = m | \theta, a, b_1, ..., b_m) = \frac{1}{1 + \exp[-a(\theta - b_m)]} - 0
$$

Latent distribution estimation methods 1) Empirical histogram method

$$
P(\theta = X_k) = A(X_k)
$$

where  $k = 1, 2, ..., q$ ,  $X_k$  is the location of the kth quadrature point, and  $A(X_k)$  is a value of probability mass function evaluated at  $X_k$ . Empirical histogram method thus has  $q-1$ parameters.

2) Two-component Gaussian mixture distribution

$$
P(\theta = X) = \pi \phi(X; \mu_1, \sigma_1) + (1 - \pi) \phi(X; \mu_2, \sigma_2)
$$

where  $\phi(X; \mu, \sigma)$  is the value of a Gaussian component with mean  $\mu$  and standard deviation  $\sigma$  evaluated at X.

3) Davidian curve method

$$
P(\theta = X) = \left\{ \sum_{\lambda=0}^{h} m_{\lambda} X^{\lambda} \right\}^{2} \phi(X; 0, 1)
$$

where h corresponds to the argument h and determines the degree of the polynomial. 4) Kernel density estimation method

$$
P(\theta = X) = \frac{1}{Nh} \sum_{j=1}^{N} K\left(\frac{X - \theta_j}{h}\right)
$$

where N is the number of examinees,  $\theta_j$  is jth examinee's ability parameter, h is the bandwidth which corresponds to the argument bw, and  $K(\bullet)$  is a kernel function. The Gaussian kernel is used in this function.

5) Log-linear smoothing method

$$
P(\theta = X_q) = \exp\left(\beta_0 + \sum_{m=1}^h \beta_m X_q^m\right)
$$

where h is the hyper parameter which determines the smoothness of the density, and  $\theta$  can take total Q finite values  $(X_1, \ldots, X_q, \ldots, X_Q)$ .

## Value

This function returns a list of several objects:

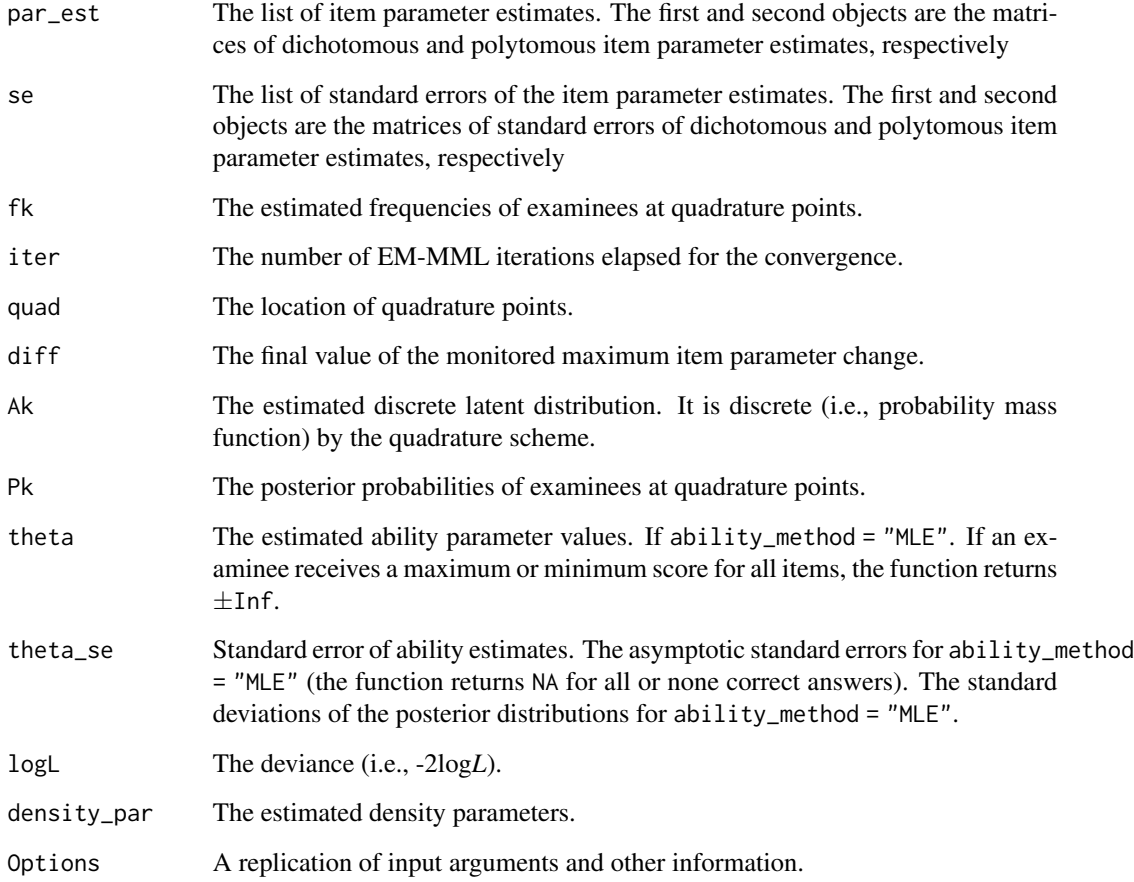

## Author(s)

## <span id="page-23-0"></span>References

Bock, R. D., & Aitkin, M. (1981). Marginal maximum likelihood estimation of item parameters: Application of an EM algorithm. *Psychometrika, 46*(4), 443-459.

Casabianca, J. M., & Lewis, C. (2015). IRT item parameter recovery with marginal maximum likelihood estimation using loglinear smoothing models. *Journal of Educational and Behavioral Statistics, 40*(6), 547-578.

Lee, W. C., Kim, S. Y., Choi, J., & Kang, Y. (2020). IRT Approaches to Modeling Scores on Mixed-Format Tests. *Journal of Educational Measurement, 57*(2), 230-254.

Li, S. (2021). Using a two-component normal mixture distribution as a latent distribution in estimating parameters of item response models. *Journal of Educational Evaluation, 34*(4), 759-789.

Li, S. (2022). *The effect of estimating latent distribution using kernel density estimation method on the accuracy and efficiency of parameter estimation of item response models* [Master's thesis, Yonsei University, Seoul]. Yonsei University Library.

Mislevy, R. J. (1984). Estimating latent distributions. *Psychometrika, 49*(3), 359-381.

Mislevy, R. J., & Bock, R. D. (1985). Implementation of the EM algorithm in the estimation of item parameters: The BILOG computer program. In D. J. Weiss (Ed.). *Proceedings of the 1982 item response theory and computerized adaptive testing conference* (pp. 189-202). University of Minnesota, Department of Psychology, Computerized Adaptive Testing Conference.

Woods, C. M., & Lin, N. (2009). Item response theory with estimation of the latent density using Davidian curves. *Applied Psychological Measurement, 33*(2), 102-117.

Woods, C. M., & Thissen, D. (2006). Item response theory with estimation of the latent population distribution using spline-based densities. *Psychometrika, 71*(2), 281-301.

## Examples

```
# A preparation of mixed-format item response data
Alldata <- DataGeneration(N=1000,
                         nitem_D = 5,
                         nitem_P = 3)DataD <- Alldata$data_D # item response data for the dichotomous items
DataP <- Alldata$data_P # item response data for the polytomous items
# Analysis
M1 <- IRTest_Mix(DataD, DataP)
```
<span id="page-23-1"></span>

IRTest\_Poly *Item and ability parameters estimation for polytomous items*

## IRTest\_Poly 25

## Description

This function estimates IRT item and ability parameters when all items are scored polytomously. Based on Bock & Aitkin's (1981) marginal maximum likelihood and EM algorithm (EM-MML), this function provides several latent distribution estimation algorithms which could free the normality assumption on the latent variable. If the normality assumption is violated, application of these latent distribution estimation methods could reflect non-normal characteristics of the unknown true latent distribution, and, thus, could provide more accurate parameter estimates (Li, 2021; Woods & Lin, 2009; Woods & Thissen, 2006).

### Usage

```
IRTest_Poly(
  data,
 model = "GPCM",
 range = c(-6, 6),
 q = 121,
  initialitem = NULL,
  ability_method = "EAP",
  latent_dist = "Normal",
 max\_iter = 200,
  threshold = 1e-04.
 bandwidth = "SJ-ste",
 h = NULL)
```
## Arguments

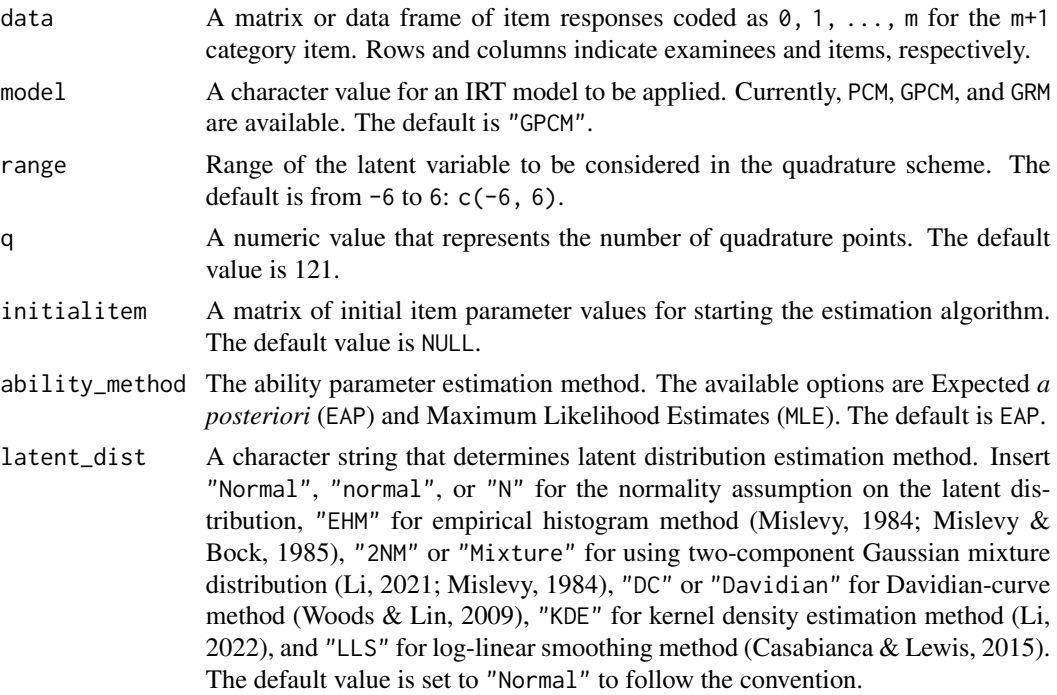

<span id="page-25-0"></span>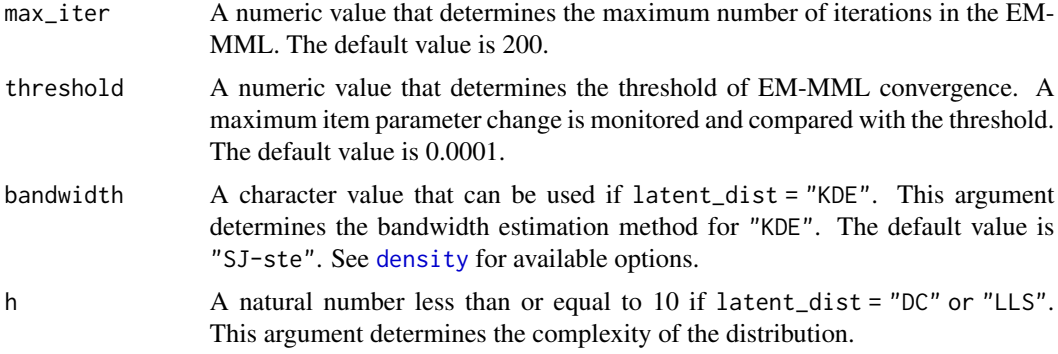

## Details

The probability for scoring  $u = k$  (i.e.,  $k = 0, 1, ..., m; m \ge 2$ ) 1) Partial credit model (PCM)

$$
P(u = 0 | \theta, b_1, ..., b_m) = \frac{1}{1 + \sum_{c=1}^{m} \exp\left[\sum_{v=1}^{c} a(\theta - b_v)\right]}
$$

$$
P(u = 1 | \theta, b_1, ..., b_m) = \frac{\exp(\theta - b_1)}{1 + \sum_{c=1}^{m} \exp\left[\sum_{v=1}^{c} \theta - b_v\right]}
$$

$$
\vdots
$$

$$
P(u = m | \theta, b_1, ..., b_m) = \frac{\exp\left[\sum_{v=1}^{m} \theta - b_v\right]}{1 + \sum_{c=1}^{m} \exp\left[\sum_{v=1}^{c} \theta - b_v\right]}
$$

2) Generalized partial credit model (GPCM)

$$
P(u = 0 | \theta, a, b_1, ..., b_m) = \frac{1}{1 + \sum_{c=1}^{m} \exp\left[\sum_{v=1}^{c} a(\theta - b_v)\right]}
$$

$$
P(u = 1 | \theta, a, b_1, ..., b_m) = \frac{\exp\left(a(\theta - b_1)\right)}{1 + \sum_{c=1}^{m} \exp\left[\sum_{v=1}^{c} a(\theta - b_v)\right]}
$$

$$
\vdots
$$
  

$$
P(u = m | \theta, a, b_1, ..., b_m) = \frac{\exp\left[\sum_{v=1}^{m} a(\theta - b_v)\right]}{1 + \sum_{c=1}^{m} \exp\left[\sum_{v=1}^{c} a(\theta - b_v)\right]}
$$

3) Graded response model (GRM)

$$
P(u = 0 | \theta, a, b_1, ..., b_m) = 1 - \frac{1}{1 + \exp[-a(\theta - b_1)]}
$$

$$
P(u = 1 | \theta, a, b_1, ..., b_m) = \frac{1}{1 + \exp[-a(\theta - b_1)]} - \frac{1}{1 + \exp[-a(\theta - b_2)]}
$$

$$
\vdots
$$

$$
P(u = m | \theta, a, b_1, ..., b_m) = \frac{1}{1 + \exp[-a(\theta - b_m)]} - 0
$$

Latent distribution estimation methods 1) Empirical histogram method

$$
P(\theta = X_k) = A(X_k)
$$

where  $k = 1, 2, ..., q$ ,  $X_k$  is the location of the kth quadrature point, and  $A(X_k)$  is a value of probability mass function evaluated at  $X_k$ . Empirical histogram method thus has  $q-1$ parameters.

2) Two-component Gaussian mixture distribution

$$
P(\theta = X) = \pi \phi(X; \mu_1, \sigma_1) + (1 - \pi) \phi(X; \mu_2, \sigma_2)
$$

where  $\phi(X; \mu, \sigma)$  is the value of a Gaussian component with mean  $\mu$  and standard deviation  $\sigma$  evaluated at X.

3) Davidian curve method

$$
P(\theta = X) = \left\{ \sum_{\lambda=0}^{h} m_{\lambda} X^{\lambda} \right\}^{2} \phi(X; 0, 1)
$$

where h corresponds to the argument h and determines the degree of the polynomial. 4) Kernel density estimation method

$$
P(\theta = X) = \frac{1}{Nh} \sum_{j=1}^{N} K\left(\frac{X - \theta_j}{h}\right)
$$

where N is the number of examinees,  $\theta_j$  is jth examinee's ability parameter, h is the bandwidth which corresponds to the argument bw, and  $K(\bullet)$  is a kernel function. The Gaussian kernel is used in this function.

5) Log-linear smoothing method

$$
P(\theta = X_q) = \exp\left(\beta_0 + \sum_{m=1}^h \beta_m X_q^m\right)
$$

where h is the hyper parameter which determines the smoothness of the density, and  $\theta$  can take total Q finite values  $(X_1, \ldots, X_q, \ldots, X_Q)$ .

### Value

This function returns a list of several objects:

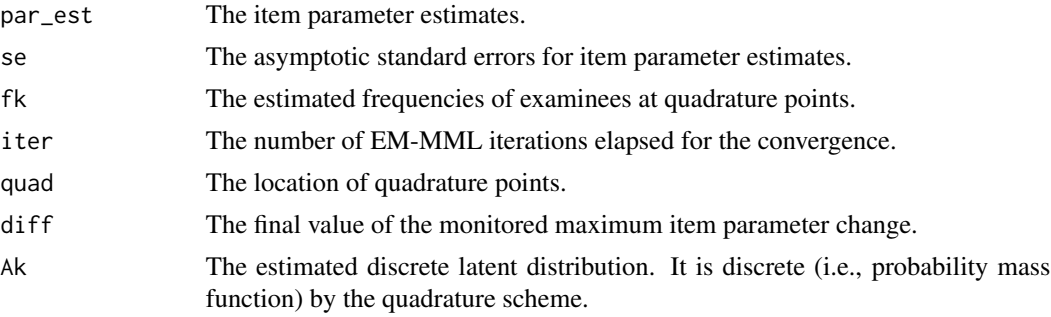

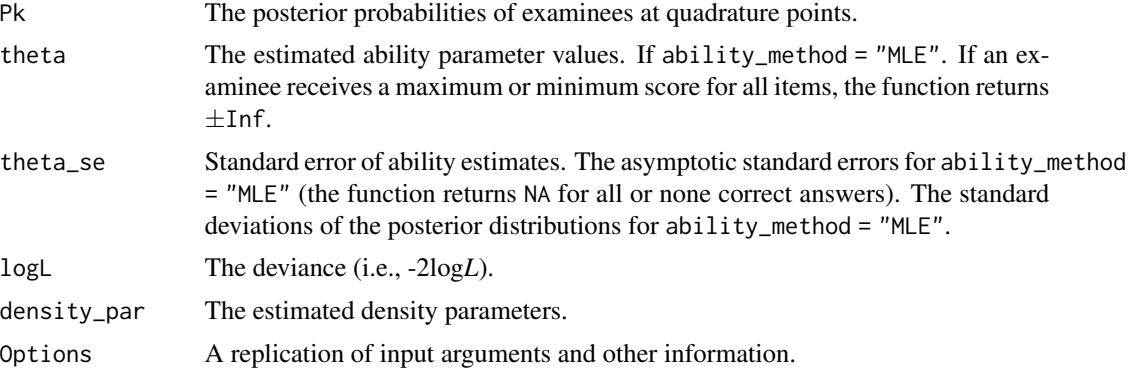

## Author(s)

Seewoo Li <cu@yonsei.ac.kr>

## References

Bock, R. D., & Aitkin, M. (1981). Marginal maximum likelihood estimation of item parameters: Application of an EM algorithm. *Psychometrika, 46*(4), 443-459.

Casabianca, J. M., & Lewis, C. (2015). IRT item parameter recovery with marginal maximum likelihood estimation using loglinear smoothing models. *Journal of Educational and Behavioral Statistics, 40*(6), 547-578.

Li, S. (2021). Using a two-component normal mixture distribution as a latent distribution in estimating parameters of item response models. *Journal of Educational Evaluation, 34*(4), 759-789.

Li, S. (2022). *The effect of estimating latent distribution using kernel density estimation method on the accuracy and efficiency of parameter estimation of item response models* [Master's thesis, Yonsei University, Seoul]. Yonsei University Library.

Mislevy, R. J. (1984). Estimating latent distributions. *Psychometrika, 49*(3), 359-381.

Mislevy, R. J., & Bock, R. D. (1985). Implementation of the EM algorithm in the estimation of item parameters: The BILOG computer program. In D. J. Weiss (Ed.). *Proceedings of the 1982 item response theory and computerized adaptive testing conference* (pp. 189-202). University of Minnesota, Department of Psychology, Computerized Adaptive Testing Conference.

Woods, C. M., & Lin, N. (2009). Item response theory with estimation of the latent density using Davidian curves. *Applied Psychological Measurement, 33*(2), 102-117.

Woods, C. M., & Thissen, D. (2006). Item response theory with estimation of the latent population distribution using spline-based densities. *Psychometrika, 71*(2), 281-301.

## Examples

# Preparation of dichotomous item response data

```
data <- DataGeneration(N=1000,
                       nitem_P = 8)$data_P
```
# Analysis

### <span id="page-28-0"></span>item\_fit 29

M1 <- IRTest\_Poly(data)

## item\_fit *Item fit diagnostics*

## Description

This function analyzes and reports item-fit test results.

### Usage

 $item_fit(x, bins = 10, bin.center = "mean")$ 

## Arguments

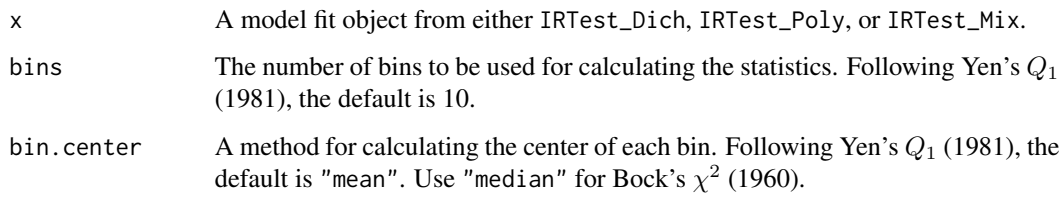

## Details

Bock's  $\chi^2$  (1960) or Yen's  $Q_1$  (1981) is currently available.

## Value

This function returns a matrix of item-fit test results.

### Author(s)

```
Seewoo Li <cu@yonsei.ac.kr>
```
### References

Bock, R.D. (1960), Methods and applications of optimal scaling. Chapel Hill, NC: L.L. Thurstone Psychometric Laboratory.

Yen, W. M. (1981). Using simulation results to choose a latent trait model. *Applied Psychological Measurement, 5*(2), 245–262.

## Examples

```
# A preparation of dichotomous item response data
data <- DataGeneration(N=500,
                       nitem_D = 10)$data_D
# Analysis
M1 <- IRTest_Dich(data)
# Item fit statistics
item_fit(M1)
```
latent\_distribution *Latent density function*

## Description

Density function of the estimated latent distribution with mean and standard deviation equal to 0 and 1, respectively.

## Usage

latent\_distribution(x, model.fit)

## Arguments

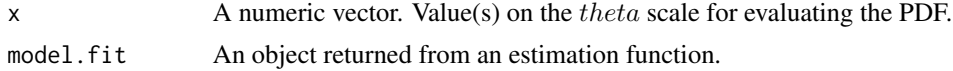

## Value

The evaluated values of the PDF, a length of which equals to that of x.

## Examples

```
# Data generation and model fitting
data <- DataGeneration(N=1000,
                       nitem_D = 15,
                       latent_dist = "2NM",
                       d = 1.664,sd_ratio = 2,
                       prob = 0.3)$data_D
M1 <- IRTest_Dich(data = data, latent_dist = "KDE")
```
<span id="page-29-0"></span>

```
# Plotting the latent distribution
ggplot2::ggplot()+
  ggplot2::stat_function(fun=latent_distribution, args=list(M1))+
  ggplot2::lims(x=c(-6,6), y=c(0,0.5))
```
logLik.IRTest *Extract Log-Likelihood*

## Description

Extract Log-Likelihood

## Usage

```
## S3 method for class 'IRTest'
logLik(object, ...)
```
## Arguments

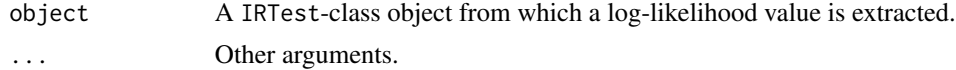

## Value

Extracted log-likelihood.

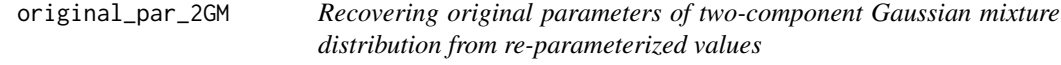

## Description

Recovering original parameters of two-component Gaussian mixture distribution from re-parameterized values

## Usage

```
original_par_2GM(
  prob = 0.5,
  d = 0,
  sd\_ratio = 1,
  overallmean = 0,
  overallsd = 1
\mathcal{E}
```
## Arguments

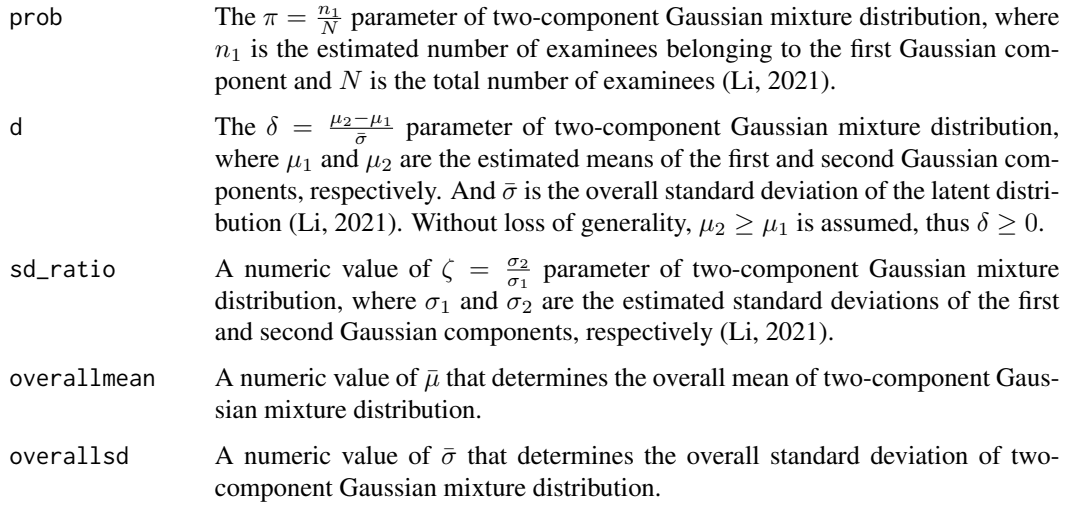

## Details

Original two-component Gaussian mixture distribution

$$
f(x) = \pi \times \phi(x|\mu_1, \sigma_1) + (1 - \pi) \times \phi(x|\mu_2, \sigma_2)
$$

, where  $\phi$  is a Gaussian component.

Re-parameterized two-component Gaussian mixture distribution

$$
f(x) = 2GM(x|\pi, \delta, \zeta, \bar{\mu}, \bar{\sigma})
$$

, where  $\bar{\mu}$  is overall mean and  $\bar{\sigma}$  is overall standard deviation of the distribution.

The original parameters retrieved from re-parameterized values 1) Mean of the first Gaussian component (m1).

$$
\mu_1 = -(1-\pi)\delta\bar{\sigma} + \bar{\mu}
$$

2) Mean of the second Gaussian component (m2).

$$
\mu_2=\pi\delta\bar\sigma+\bar\mu
$$

3) Standard deviation of the first Gaussian component (s1).

$$
\sigma_1^2 = \bar{\sigma}^2 \left( \frac{1 - \pi (1 - \pi) \delta^2}{\pi + (1 - \pi) \zeta^2} \right)
$$

4) Standard deviation of the second Gaussian component (s2).

$$
\sigma_2^2 = \bar{\sigma}^2 \left( \frac{1 - \pi (1 - \pi) \delta^2}{\frac{1}{\zeta^2} \pi + (1 - \pi)} \right) = \zeta^2 \sigma_1^2
$$

## <span id="page-32-0"></span>plot.IRTest 33

## Value

This function returns a vector of length 4:  $c(m1, m2, s1, s2)$ .

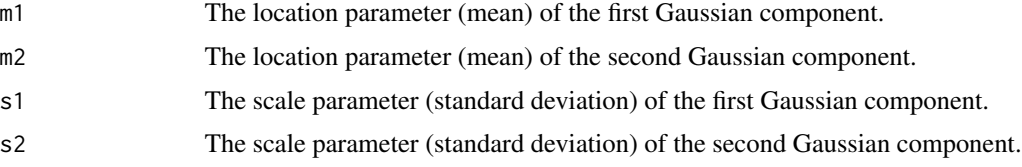

## Author(s)

Seewoo Li <cu@yonsei.ac.kr>

## References

Li, S. (2021). Using a two-component normal mixture distribution as a latent distribution in estimating parameters of item response models. *Journal of Educational Evaluation, 34*(4), 759-789.

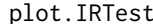

Plot of the estimated latent distribution

## Description

This function draws a plot of the estimated latent distribution (the population distribution of the latent variable).

## Usage

```
## S3 method for class 'IRTest'
plot(x, \ldots)
```
## Arguments

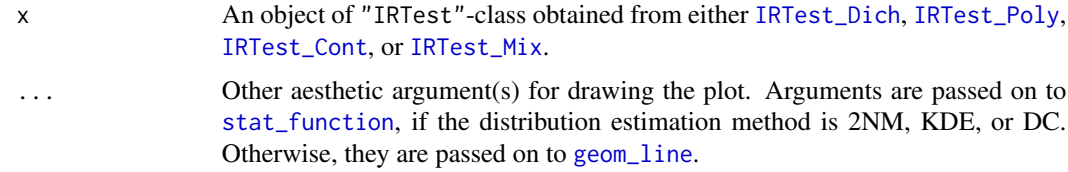

## Value

A plot of estimated latent distribution.

## Author(s)

## Examples

```
# Data generation and model fitting
data <- DataGeneration(N=1000,
                       nitem_D = 15,
                       latent_dist = "2NM",
                       d = 1.664,sd\_ratio = 2,
                       prob = 0.3) $data_D
M1 <- IRTest_Dich(data = data, latent_dist = "KDE")
# Plotting the latent distribution
plot(x = M1, linewidth = 1, color = 'red') +ggplot2::lims(x = c(-6, 6), y = c(0, .5))
```
## plot\_item *Plot of item response functions*

## Description

This function draws item response functions of an item of the fitted model.

## Usage

 $plot\_item(x, item_number = 1, type = NULL)$ 

## Arguments

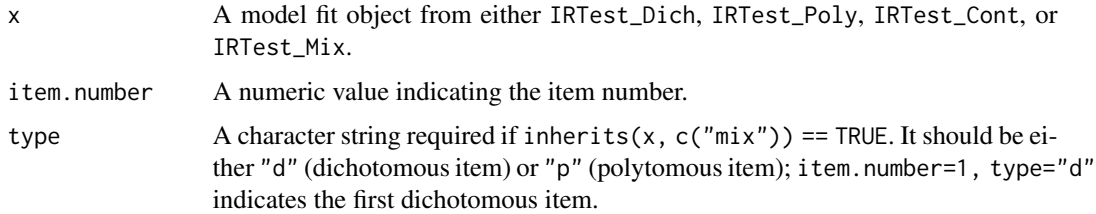

## Value

This function returns a plot of item response functions.

## Author(s)

<span id="page-33-0"></span>

## <span id="page-34-0"></span>print.IRTest 35

## Examples

```
# A preparation of dichotomous item response data
data <- DataGeneration(N=500, nitem_D = 10)$data_D
# Analysis
M1 <- IRTest_Dich(data)
# Plotting item response function
plot_item(M1, item.number = 1)
```
print.IRTest *Printing the result*

## Description

This function prints the summarized information.

## Usage

## S3 method for class 'IRTest'  $print(x, \ldots)$ 

## Arguments

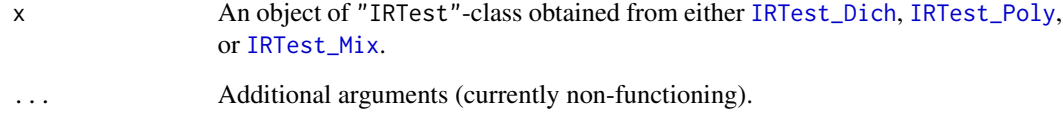

## Value

Printed texts on the console recommending the usage of summary function and the direct access to the details using "\$" sign.

## Author(s)

## <span id="page-35-0"></span>Examples

```
data <- DataGeneration(N=1000, nitem_P = 8)$data_P
M1 <- IRTest_Poly(data = data, latent_dist = "KDE")
M1
```
print.IRTest\_summary *Printing the summary*

## Description

This function prints the summarized information.

## Usage

```
## S3 method for class 'IRTest_summary'
print(x, \ldots)
```
## Arguments

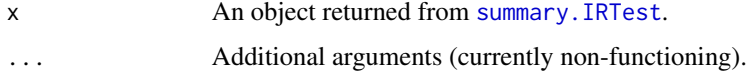

## Value

Summarized texts on the console.

## Author(s)

Seewoo Li <cu@yonsei.ac.kr>

## Examples

```
data <- DataGeneration(N=1000, nitem_P = 8)$data_P
M1 <- IRTest_Poly(data = data,
                  latent_dist = "2NM")
```
summary(M1)

<span id="page-36-0"></span>

## Description

With a recategorization scheme as an input, this function implements recategorization for the input data.

## Usage

recategorize(data, new\_cat)

## Arguments

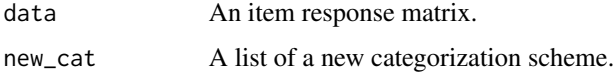

## Value

Recategorized data

## Author(s)

Seewoo Li <cu@yonsei.ac.kr>

## Examples

# Preparation of dichotomous item response data

data <- DataGeneration(N=1000, nitem\_P = 8)\$data\_P

# Analysis

```
M1 <- IRTest_Poly(data)
```
# Recommendation of category collapsing

new\_cat <- cat\_clps(M1\$par\_est)

# Recategorization of data

recategorize(data, new\_cat)

<span id="page-37-0"></span>

## Description

Marginal reliability coefficient of IRT

## Usage

reliability(x)

### Arguments

x A model fit object from either IRTest\_Dich, IRTest\_Poly, IRTest\_Cont, or IRTest\_Mix.

## Details

Reliability coefficient on summed-score scale In accordance with the concept of *reliability* in classical test theory (CTT), this function calculates the IRT reliability coefficients.

The basic concept and formula of the reliability coefficient can be expressed as follows (Kim & Feldt, 2010):

An observed score of Item i,  $X_i$ , is decomposed as the sum of a true score  $T_i$  and an error  $e_i$ . Then, with the assumption of  $\sigma_{T_i e_j} = \sigma_{e_i e_j} = 0$ , the reliability coefficient of a test is defined as;

$$
\rho_{TX} = \rho_{XX'} = \frac{\sigma_T^2}{\sigma_X^2} = \frac{\sigma_T^2}{\sigma_T^2 + \sigma_e^2} = 1 - \frac{\sigma_e^2}{\sigma_X^2}
$$

See May and Nicewander (1994) for the specific formula used in this function.

 $\overline{2}$ 

**Reliability coefficient on**  $\theta$  scale For the coefficient on the  $\theta$  scale, this function calculates the parallel-forms reliability (Green et al., 1984; Kim, 2012):

$$
\rho_{\hat{\theta}\hat{\theta}'} = \frac{\sigma_{E(\hat{\theta}|\theta)}^2}{\sigma_{E(\hat{\theta}|\theta)}^2 + E\left(\sigma_{\hat{\theta}|\theta}^2\right)} = \frac{1}{1 + E\left(I\left(\hat{\theta}\right)^{-1}\right)}
$$

This assumes that  $\sigma_{E(\hat{\theta}|\theta)}^2 = \sigma_{\theta}^2 = 1$ . Although the formula is often employed in several IRT studies and applications, the underlying assumption may not be true.

### Value

Estimated marginal reliability coefficients.

### Author(s)

### <span id="page-38-0"></span>References

Green, B.F., Bock, R.D., Humphreys, L.G., Linn, R.L., & Reckase, M.D. (1984). Technical guidelines for assessing computerized adaptive tests. *Journal of Educational Measurement, 21*(4), 347–360.

Kim, S. (2012). A note on the reliability coefficients for item response model-based ability estimates. *Psychometrika, 77*(1), 153-162.

Kim, S., Feldt, L.S. (2010). The estimation of the IRT reliability coefficient and its lower and upper bounds, with comparisons to CTT reliability statistics. *Asia Pacific Education Review, 11*, 179–188.

May, K., Nicewander, A.W. (1994). Reliability and information functions for percentile ranks. *Journal of Educational Measurement, 31*(4), 313-325.

## Examples

```
data <- DataGeneration(N=500, nitem_D = 10)$data_D
```

```
# Analysis
```

```
M1 <- IRTest_Dich(data)
```

```
# Reliability coefficients
reliability(M1)
```
<span id="page-38-1"></span>summary.IRTest *Summary of the results*

## Description

This function summarizes the output (e.g., convergence of the estimation algorithm, number of parameters, model-fit, and estimated latent distribution).

### Usage

```
## S3 method for class 'IRTest'
summary(object, ...)
```
### Arguments

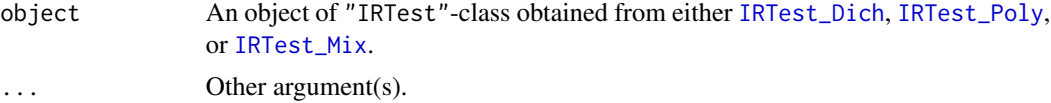

## Value

Summarized information.

## Examples

data <- DataGeneration(N=1000, nitem\_P = 8)\$data\_P M1 <- IRTest\_Poly(data = data, latent\_dist = "KDE") summary(M1)

# <span id="page-40-0"></span>Index

anova.IRTest, [2](#page-1-0) best\_model, [3](#page-2-0) cat\_clps, [3](#page-2-0) coef.IRTest, [4](#page-3-0) coef\_se, [5](#page-4-0) DataGeneration, [5](#page-4-0) density, *[13](#page-12-0)*, *[17](#page-16-0)*, *[21](#page-20-0)*, *[26](#page-25-0)* dist2, [8](#page-7-0) factor\_score, [10](#page-9-0) geom\_line, *[33](#page-32-0)* inform\_f\_item, [11](#page-10-0) inform\_f\_test, [12](#page-11-0) IRTest\_Cont, [12,](#page-11-0) *[33](#page-32-0)* IRTest\_Dich, [16,](#page-15-0) *[33](#page-32-0)*, *[35](#page-34-0)*, *[39](#page-38-0)* IRTest\_Mix, [19,](#page-18-0) *[33](#page-32-0)*, *[35](#page-34-0)*, *[39](#page-38-0)* IRTest\_Poly, [24,](#page-23-0) *[33](#page-32-0)*, *[35](#page-34-0)*, *[39](#page-38-0)* item\_fit, [29](#page-28-0) latent\_distribution, [30](#page-29-0) logLik.IRTest, [31](#page-30-0) original\_par\_2GM, [31](#page-30-0) plot.IRTest, [33](#page-32-0) plot\_item, [34](#page-33-0) print.IRTest, [35](#page-34-0) print.IRTest\_summary, [36](#page-35-0) rBeta.4P, *[6](#page-5-0)* rchisq, *[6](#page-5-0)* recategorize, [37](#page-36-0) reliability, [38](#page-37-0) rnorm, *[6](#page-5-0)* stat\_function, *[33](#page-32-0)* summary.IRTest, *[36](#page-35-0)*, [39](#page-38-0)